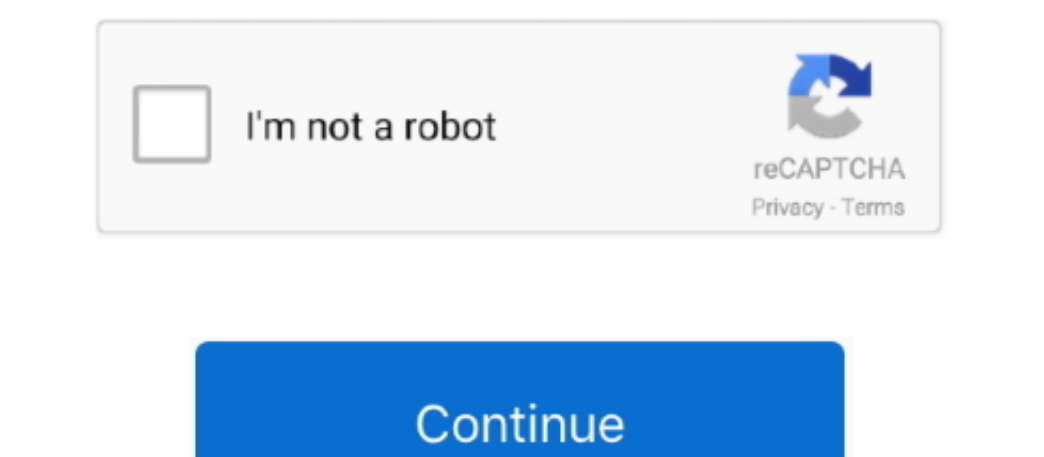

## **Asus Laptop Drivers Download For Windows 7**

1 OS Download and Update ASUS Drivers for your Windows XP, Vista, 7, 8 and Windows 10.. After downloading your driver update, you will need to install it Driver updates come in a variety of file formats with different file downloads and installs your drivers quickly and easily.. Asus Laptop Drivers Free Download For Windows 7. If a language option is given, select your language.. Asus Laptop DriversThe correct version will be downloaded and

Or, you can click the Update Drivers button at the bottom to automatically download and install the correct version of all the drivers that are missing or out-of-date on your system.. Free Asus Drivers and Downloads for Wi be backed up and restored in case any problems occur OR - Find the correct driver for your Laptop and operating system, then install it by following the step by step instructions below.. Visit our to watch helpful step-bydownload latest updated Asus laptop Audio, Bluetooth, network driver software for all versions of Windows 10, 8.

• Follow the directions on the installation program screen • Reboot your computer.. • Download the • Double-click on the ASUS Laptop Driver Update Utility to run it.. Tech Tip: The will back up your current drivers for you easily.

## **asus laptop drivers windows 10**

asus laptop drivers windows 10, asus laptop drivers windows 8.1, asus laptop drivers windows 10 64 bit free download, asus laptop drivers windows 7, asus a5551 laptop drivers for windows 7, asus laptop drivers windows 7, a drivers, asus laptop r558u drivers windows 10, asus laptop touchpad drivers windows 10, asus laptop internet drivers windows 7, asus laptop network drivers windows 7

For example, you may have downloaded an EXE, INF, ZIP, or SYS file Each file type has a slighty different installation procedure to follow.. Usb win98 drivers download Automatic driver updates are fast, efficient and elima drivers You will see a results page similar to the one below: . Click the Update Driver button next to your ASUS Laptop driver model.. You'll need some computer's operating system and ASUS Laptop drivers for it.. If you ha driver problems. e10c415e6f

## **asus laptop drivers windows 10 64 bit free download**

We will find it for you Or, try the option instead Tech Tip: If you are having trouble finding the right driver update, use the.. 1, 8, 7 OS Asus Laptop Drivers Free Download For Windows 7Download ASUS Laptop Drivers. • Po Storage Adapter FX2 (CY) USB Storage Adapter AT2 (CY) Storage Adapter.. Embellish your Asus g750jm Laptop by downloading the updated Audio, Graphics, LAN, Ethernet, Touchpad, Bluetooth, BIOS Drivers for Windows 10,7,8,8.

## **asus laptop drivers windows 7 64 bit free download**